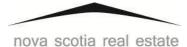

## COMMISSION

## <u>Appendix A – Audit Form 1</u>

The number of trades identified on Form 1 is used to calculate the number of **closed and terminated transaction files** required for the audit sample.

Below are examples of how <u>closed and terminated transaction</u> files are to be counted for audit purposes:

- 1. When your brokerage facilitates a transaction for the seller and another brokerage facilitates the transaction for the buyer, this counts as <u>one</u> trade.
- 2. When another brokerage facilitates a transaction for the seller and your brokerage facilitates the transaction for the buyer, this counts as <u>one</u> trade.
- 3. When your brokerage facilitates a transaction for both the seller **AND** the buyer (i.e. transaction brokerage or seller client and buyer customer or seller customer and buyer client etc.), this counts as <u>two</u> trades.
- 4. When your brokerage facilitates a **Mere Posting Service Agreement**, this constitutes as <u>one</u> trade.
- 5. When your brokerage facilitates a transaction for a client or a customer (Seller/Landlord and/or Buyer/Tenant), each facilitation per consumer counts as <u>one</u> trade.

NOTE: For audit purposes, do **NOT** count referrals as a closed or terminated transaction file.

When completing Audit Form 1, question 5, you are required to report the following:

- *i)* Your brokerage facilitated\_\_\_\_trades *in total* (This number includes closed and terminated transactions);
- *ii)* Your brokerage facilitated <u>trades</u> trades <u>in which trust funds were held</u> (This number includes the closed and terminated transactions).

\* Please contact the Compliance Auditor if you require further clarification.